## **The new Hades Software Collection (HSC)**

## *Why?*

- Need of a **portable reference Installation**
- Full control over versions and structure of installed software packages
- Simpler directory trees, paths, much less variables
- More flexible
- More reliable
- Easier to learn for novice users

## *How to use it*

- Execute (parse) the shell script hadenv.sh according to the version of the HSC you want to use e.g.:  $/$ misc/hadessoftware/pro/hedenv.sh
- Start ROOT, use ORACLE, whatever …
- To build private Hydra modules just checkout the files from CVS to any directory; go there and type: make
- It's the same with additional or brand new modules! Just create a directory in the directory where you checked out the other Hydra stuff.

## *Open Questions*

- How to include private (Hydra-)libraries?
- How to integrate private software packages (collections, respectively)

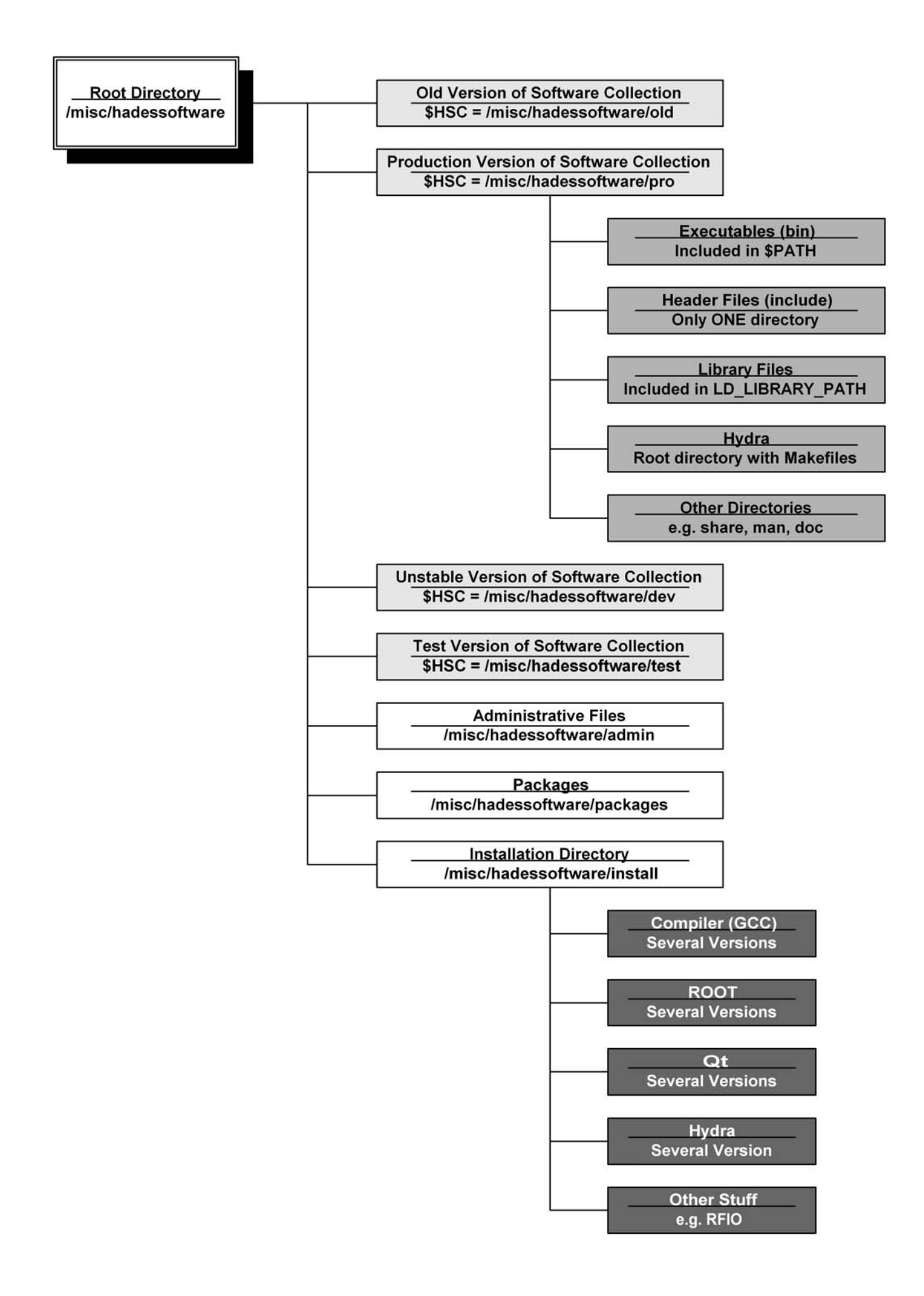

 $\pm$ # Main Makefile to build Hydra  $#$ 

 $MODULES =$ alignment  $\setminus$ base  $\setminus$ evtserver  $\setminus$ hadesgo4  $\setminus$ hyp  $\setminus$  $\setminus$ kickplane  $\bar{\lambda}$ mdc mdcgarfield  $\setminus$  $\bar{\lambda}$ mdcpid mdctrackD  $\sqrt{ }$ mdctrackG  $\bar{\mathbf{N}}$  $\bar{\lambda}$ mdctrackS mdcutil  $\Delta$ online  $\lambda$ onlinenv  $\sqrt{2}$  $\setminus$ ora  $\boldsymbol{\lambda}$ orasim oraslow  $\boldsymbol{\lambda}$  $\backslash$ orautil  $\bar{\bar{\lambda}}$ pairs phyana  $\setminus$  $\bar{\mathbf{r}}$ pid  $\bar{\Delta}$ pidutil t<br>qa<br>sish  $\Delta$ rich  $\Delta$ richutil  $\Delta$ shower  $\Delta$ showertofino  $\diagdown$  $\lambda$ showerutil simulation  $\lambda$ start  $\boldsymbol{\lambda}$ tof  $\boldsymbol{\lambda}$ tofino  $\setminus$ tofutil  $\Delta$ tools  $\setminus$  $\Delta$ trigger  $\Delta$ triggerutil wall

# include the other definitions to build all module include \$(HSC)/hydra/hydra.def.mk

### Override default settings here !

# include the rules for this global build include \$(HSC)/hydra/hydra.global.mk

############################################################################### # # Makefile for the Base module # ############################################################################### # the name of the library to be build - the name becomes libMdc.so LIB\_NAME = Hydra # list of all sub-modules (directories) which are compiled to this # module (library file) SUB MODULES = datasource  $\setminus$  $datastruct \qquad \qquad \backslash$ eventhandling  $\setminus$ evtserver \<br>geantutil \ geantutil \ geometry \ runtimedb \ util

# include the definitions to build this module include \$(HSC)/hydra/hydra.def.mk

### Override default settings here !

# include the rules to build this module consisting of submodules include \$(HSC)/hydra/hydra.submodule.mk

```
############################################################################### 
# 
# Makefile for the MDC module 
# 
############################################################################### 
# the name of the library to be build - the name becomes libMdc.so 
LIB_NAME = Mdc 
# list of all source files which build this library 
\texttt{SOURCE\_FILES} = \texttt{hmdccall.cc}hmdccal1sim.cc \setminushmdccal2.cc \setminushmdccal2par.cc \
              hmdccal2parsim.cc \qquad \qquad \backslash hmdccal2sim.cc \ 
              hmdccalibrater1.cc \
              hmdccalibrater2.cc \
              hmdccalibrater2sim.cc \
              hmdccalpar.cc \setminushmdccalparraw.cc \
hmdccelleff.cc \setminushmdccellgroup.cc \setminus hmdcclosepaircutspar.cc \ 
              \begin{array}{ccc}\texttt{hmdcconnectedwires.cc} & \ensuremath{\backslash} \\ \texttt{hmdccontfact.cc} & \ensuremath{\backslash} \end{array}hmdccontfact.cc
              hmdccutstat.cc \setminushmdcdataword.cc \setminushmdcdetector.cc \
              hmdcdigitizer.cc \
               hmdcdigitpar.cc \ 
              hmdcevreadout.cc \
               hmdcgeantcell.cc \ 
              hmdcgeantreader.cc \
hmdcgeompar.cc \setminushmdcgeomstruct.cc \setminus hmdchit.cc \ 
               hmdchitsim.cc \ 
              hmdclayergeompar.cc \
              hmdclookupgeom.cc \
              hmdclookupraw.cc \
              hmdcmboreadout.cc \setminus hmdcparasciifileio.cc \ 
              hmdcparrootfileio.cc \
              hmdcppevtfilter.cc \
              hmdcraw.cc \setminushmdcraweventheader.cc \
              hmdcrawstruct.cc \setminus hmdcseg.cc \ 
hmdcsegsim.cc \setminushmdcsetup.cc \setminushmdctaskset.cc \setminushmdctdcchannel.cc \setminus hmdctdcthreshold.cc \ 
hmdctimecut.cc \setminushmdctrkcand.cc \setminus hmdctrk.cc \ 
               hmdcunpacker.cc \ 
               hmdcvertexfind.cc \ 
               hmdcwirestat.cc \ 
               hmdcxy.cc 
# include the other definitions to build this module 
include $(HSC)/hydra/hydra.def.mk
```
### Override default settings here !

# include the rules to build this module include \$(HSC)/hydra/hydra.module.mk